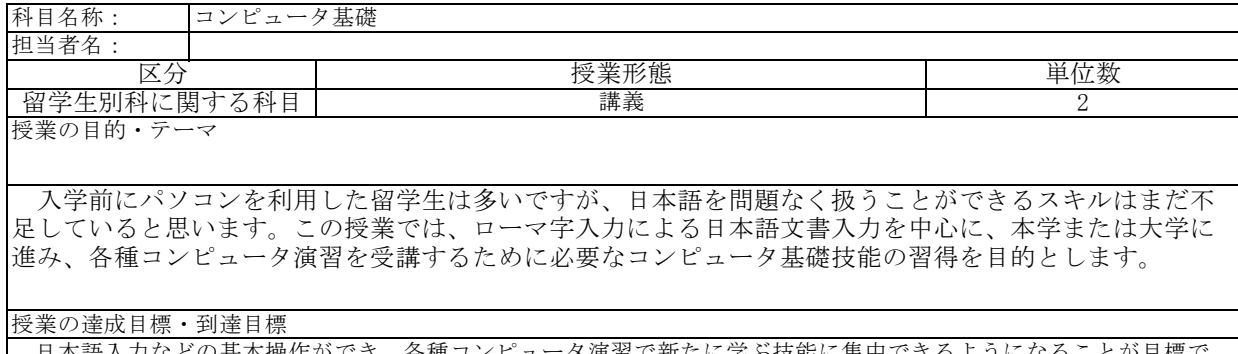

日本語入力などの基本操作ができ、各種コンピュータ演習で新たに学ぶ技能に集中できるようになることが目標で す。

 ・図形をインターネットより取り込み、トリミング加工を施し、任意の場所へ移動できること <u>- ・簡単な表を文中に作成し、簡単なセル内の書式設定やワードアートが使用できること</u>

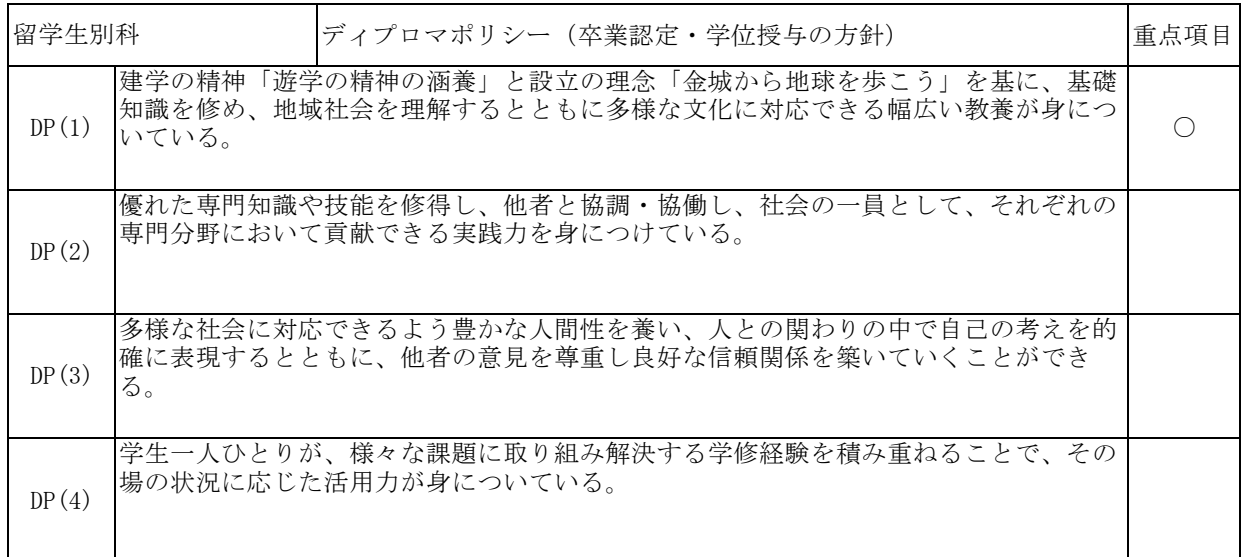

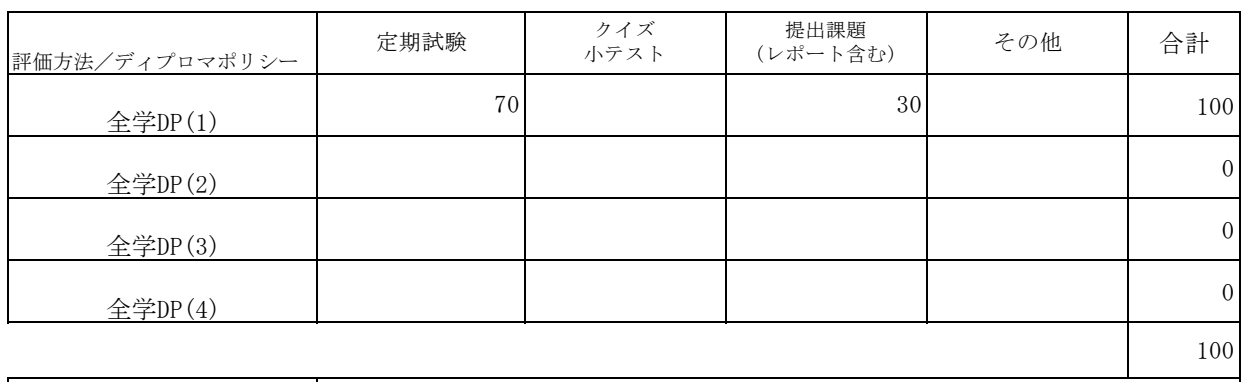

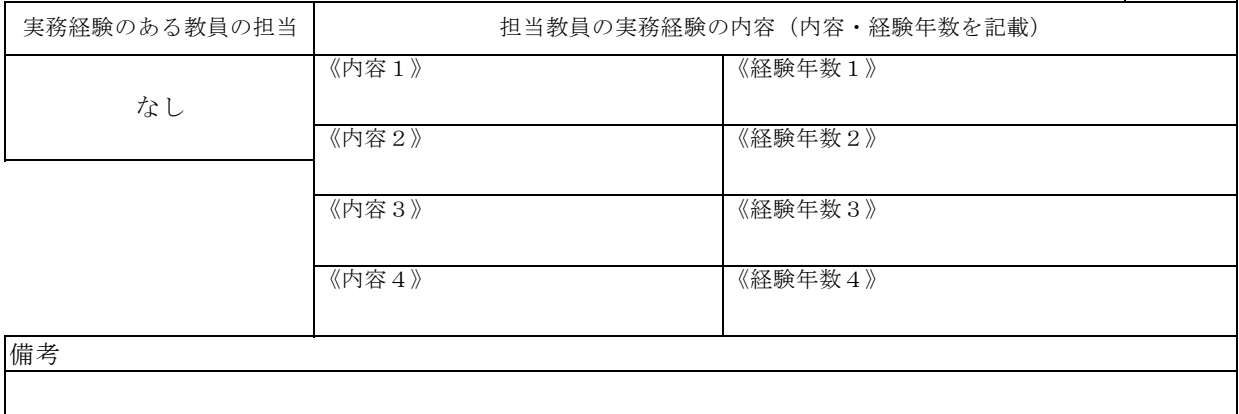

 <sup>・60</sup>分間でA4サイズ1枚の簡単な日本語の文書が作成できること

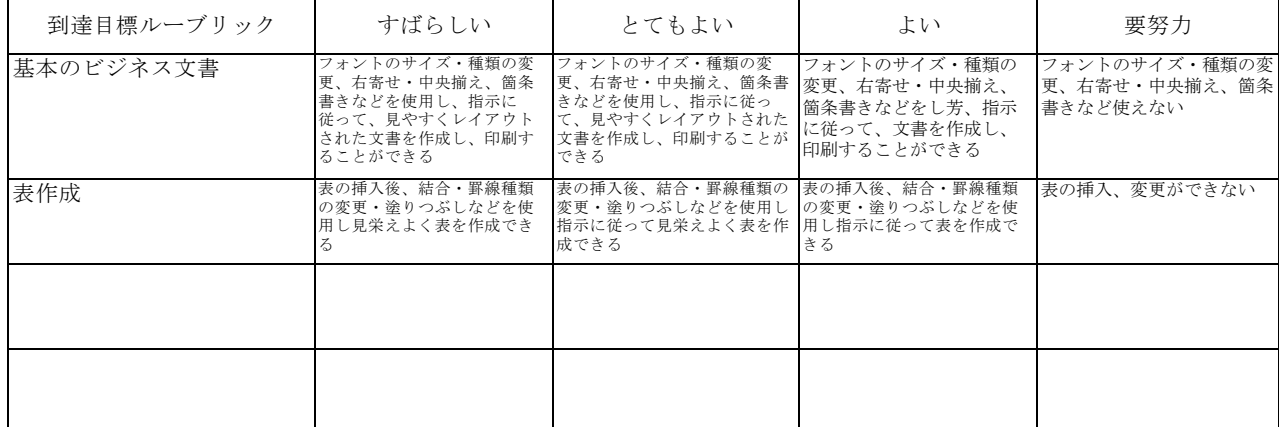

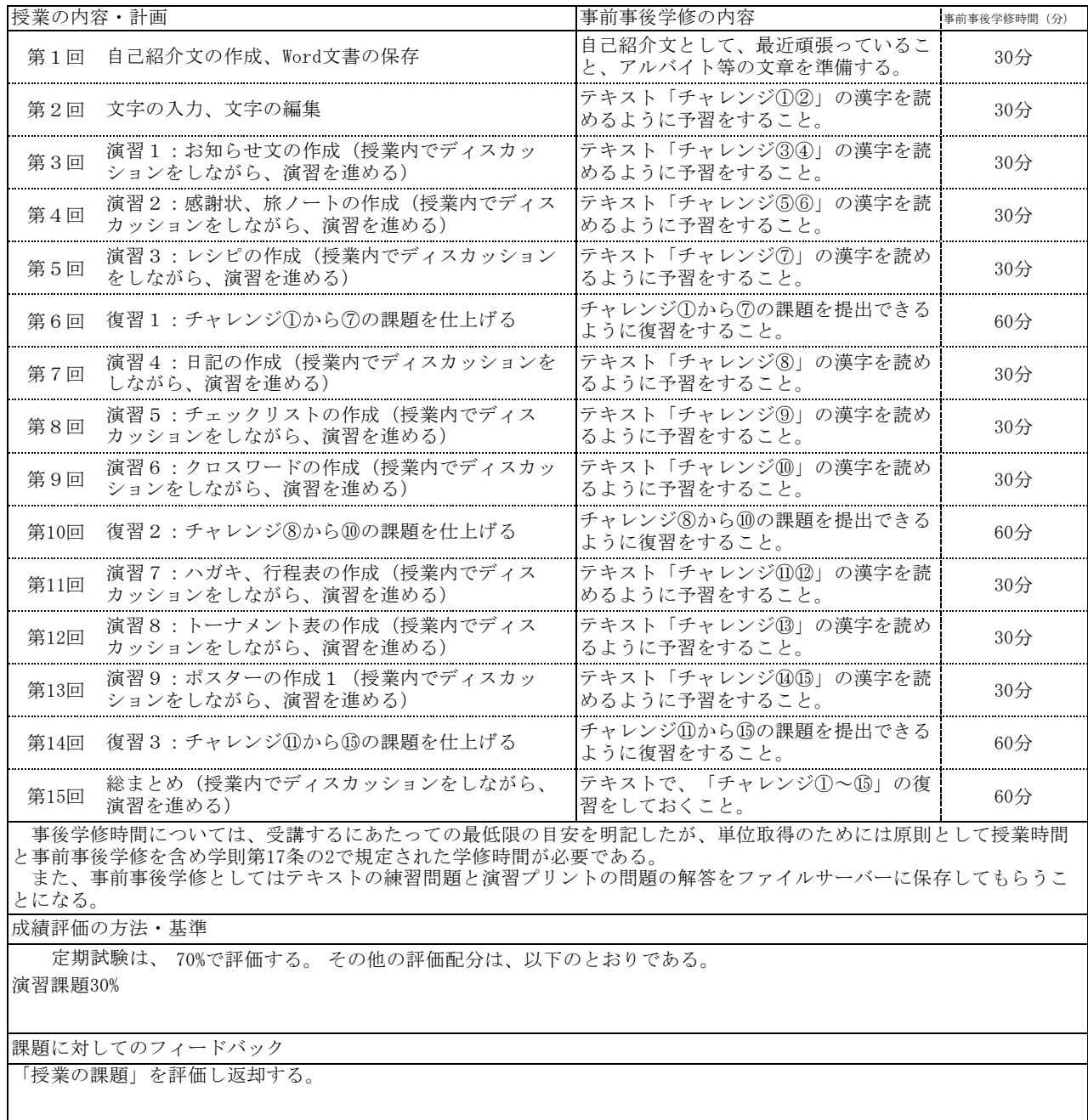

教科書・参考書

教科書:なるほど楽しいワード2010ドリル FOM出版。教科書を参照しながらパソコンの演習を進める。